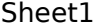

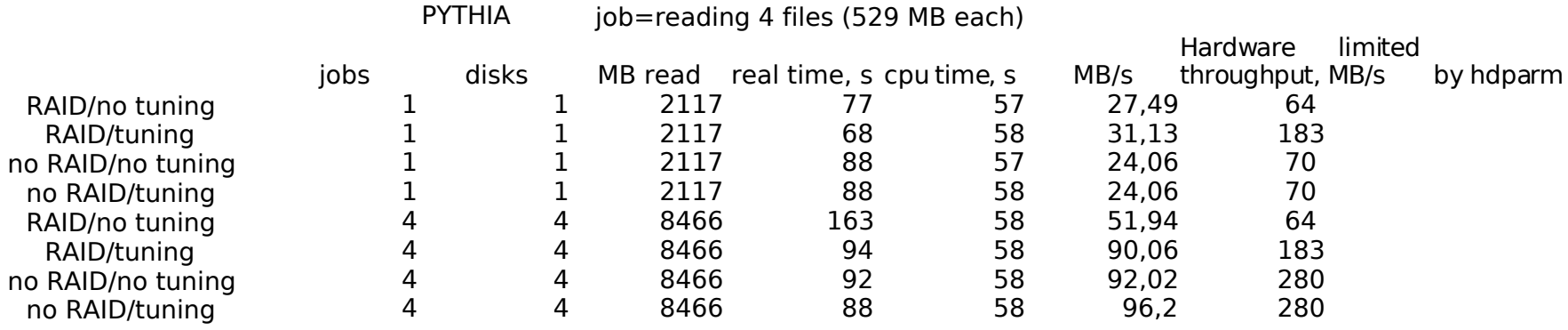

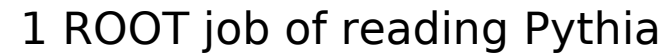

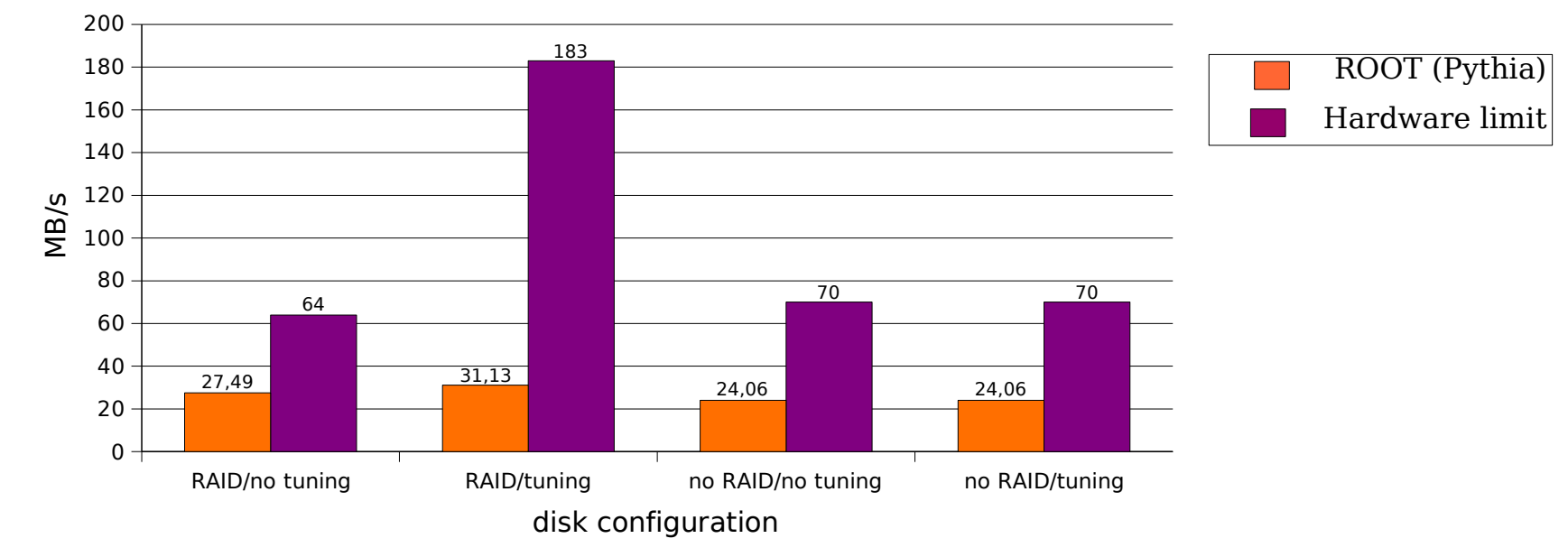

no tuning: readahead =  $256 * 512$  bytes = 0,125 MB tuning: readahead =  $16384 * 512$  bytes = 8 MB

Sheet1

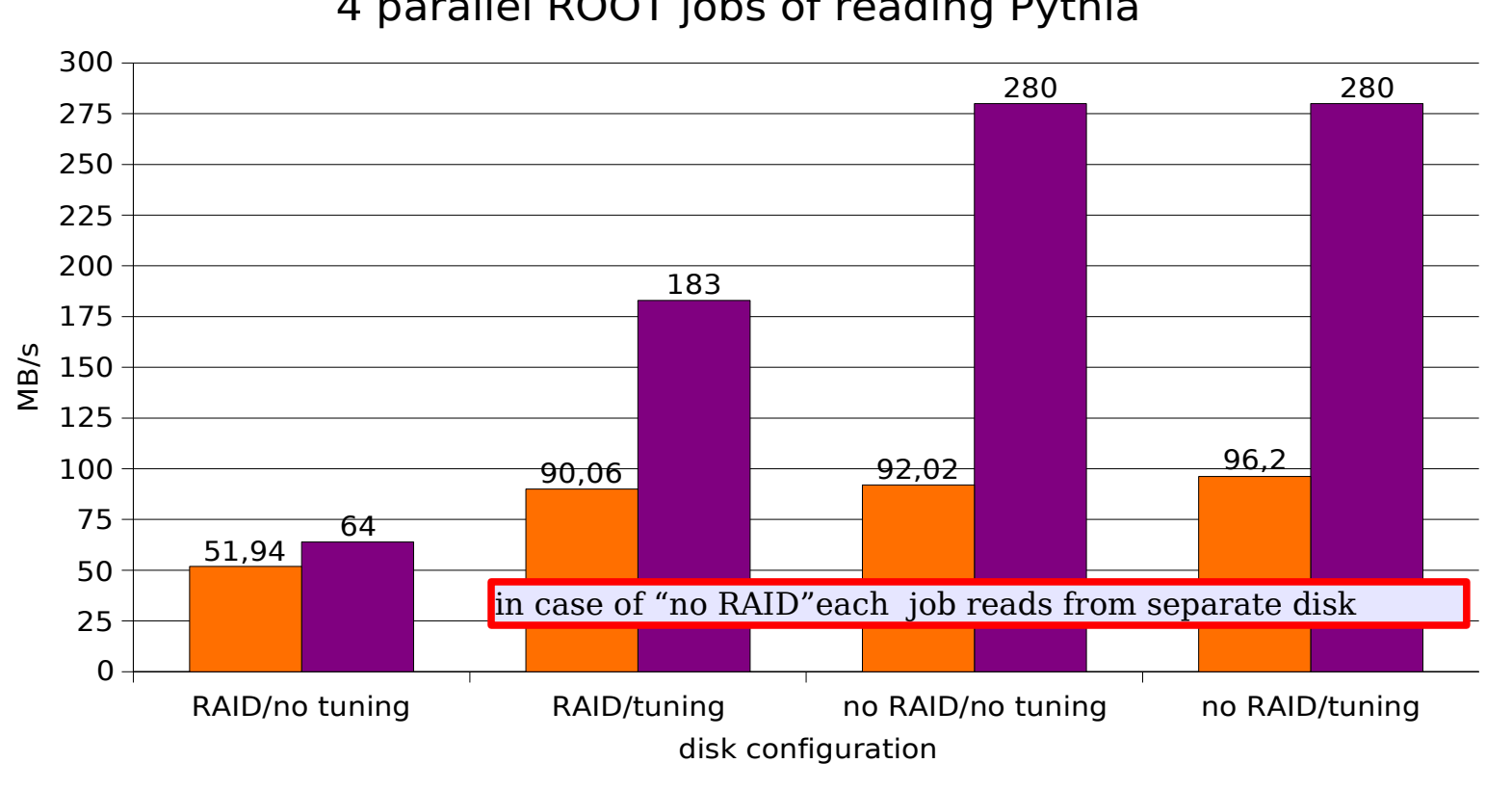

## 4 parallel ROOT jobs of reading Pythia

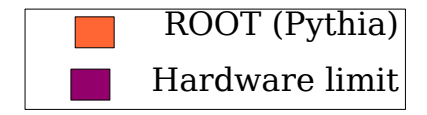